### asiri Munet

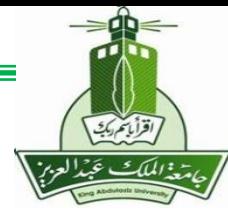

# **Frequency Response Techniques using Bode and Nyquist Plots**

**MENG366 - Prof. Saeed Asiri @profsaeedasiri 10/30/2023**

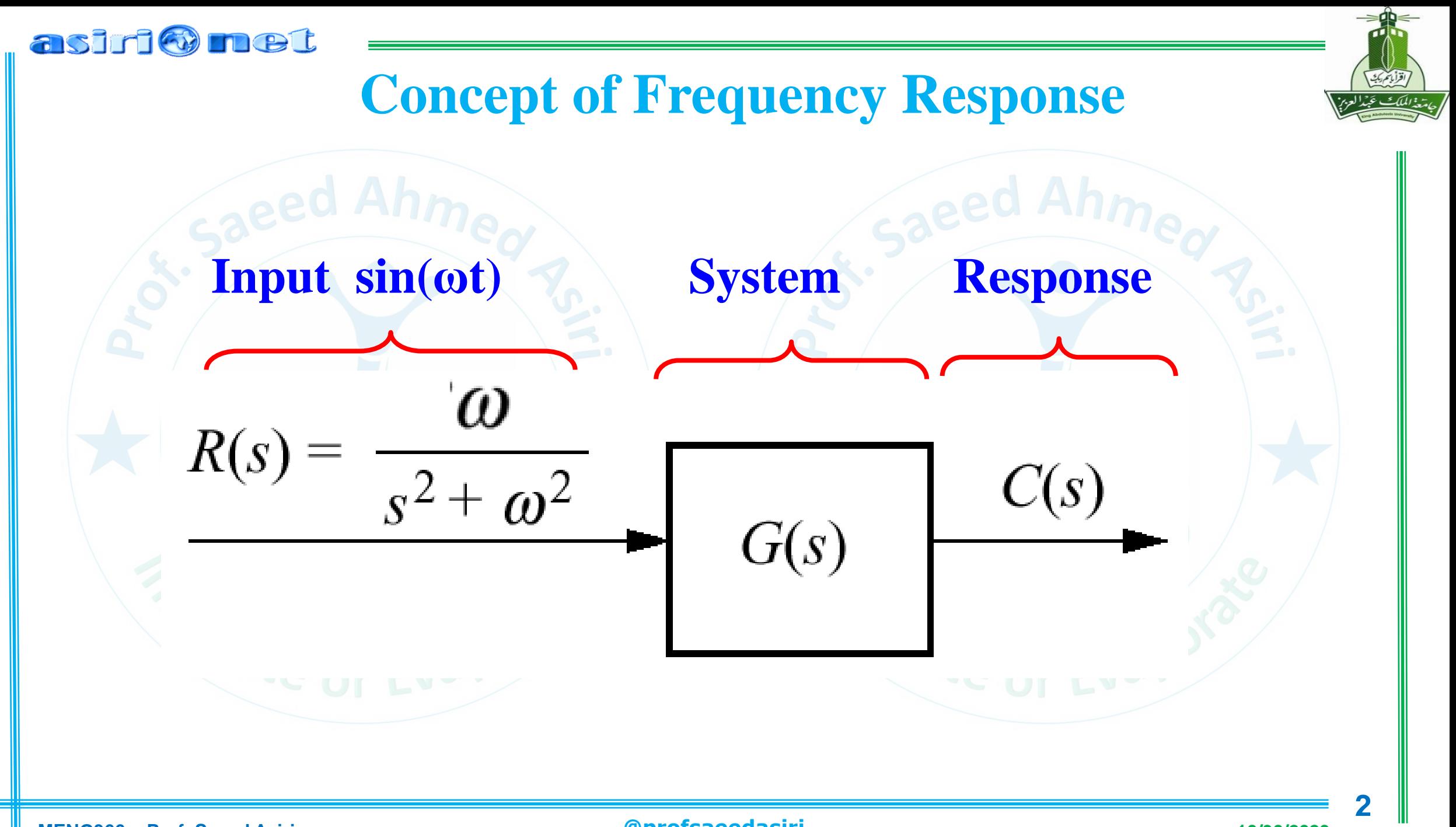

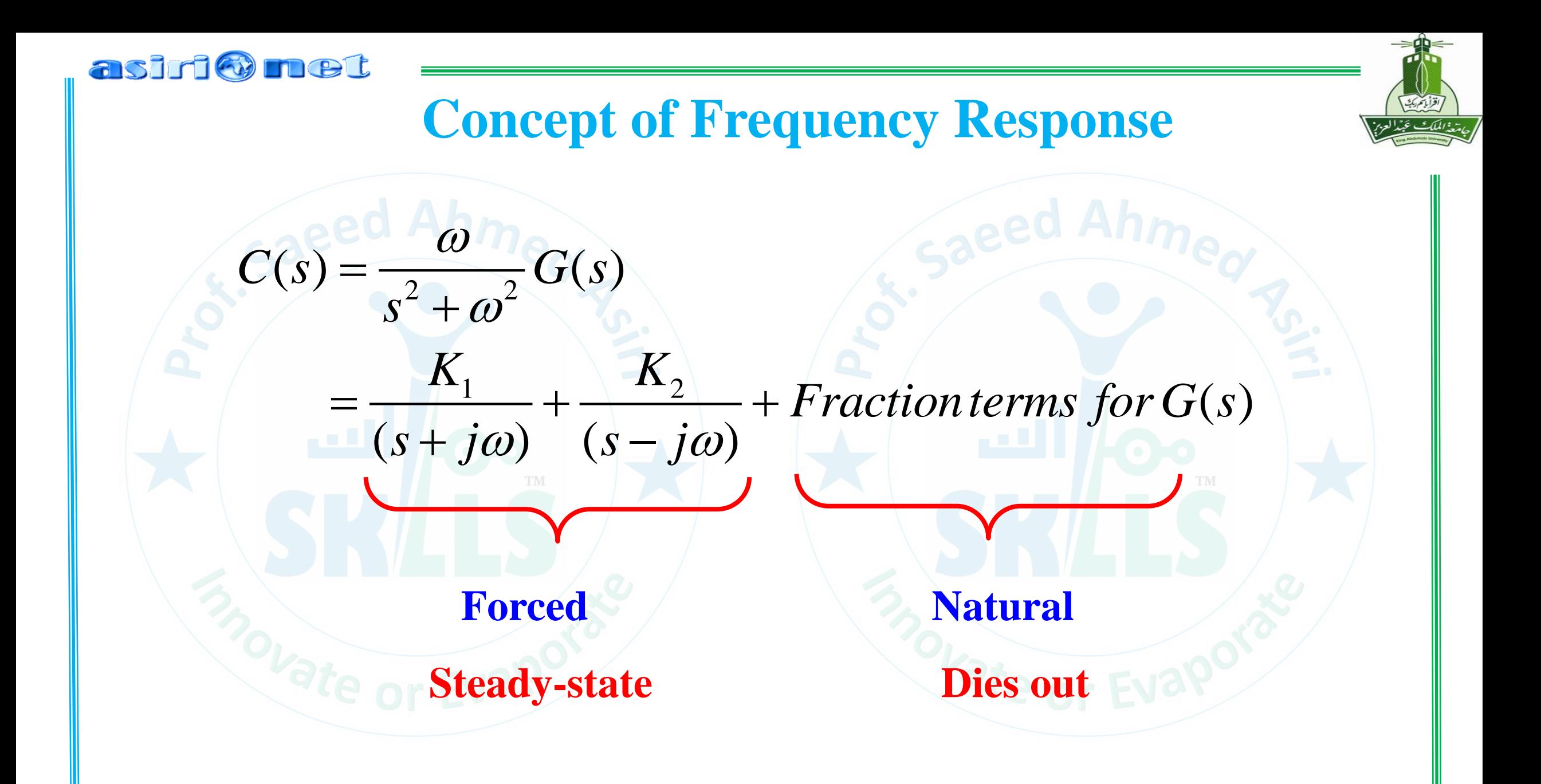

### asiri Omet

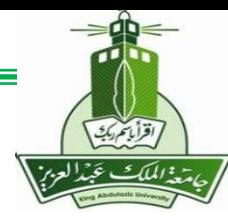

## **Concept of Frequency Response**

$$
K_{1} = \frac{\omega}{(s - j\omega)} G(s) \Big|_{s = -j\omega} = \frac{1}{2} jG(-j\omega) = \frac{1}{2} M_{G} e^{-j(\phi_{G} - \pi/2)},
$$
  
\n
$$
K_{2} = \frac{\omega}{(s + j\omega)} G(s) \Big|_{s = j\omega} = -\frac{1}{2} jG(j\omega) = \frac{1}{2} M_{G} e^{j(\phi_{G} - \pi/2)}
$$
  
\nwhere  $M_{G} = |G(j\omega)|$   
\n $\phi_{G} = angle \text{ of } G(j\omega)$ 

**MENG366 - Prof. Saeed Asiri @profsaeedasiri 10/30/2023**

asiri o net

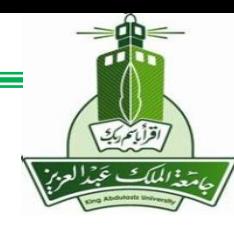

## **Concept of Frequency Response**

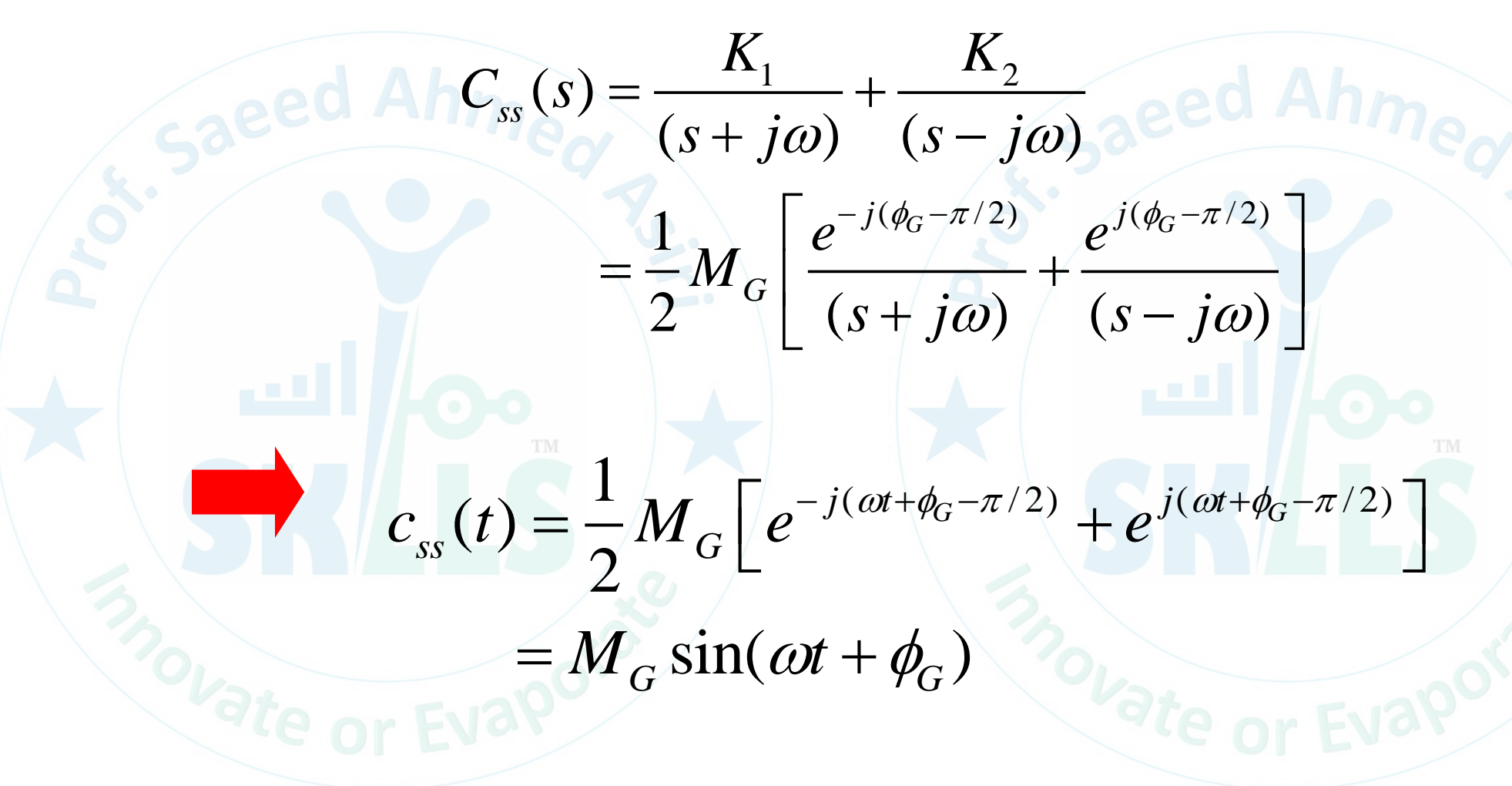

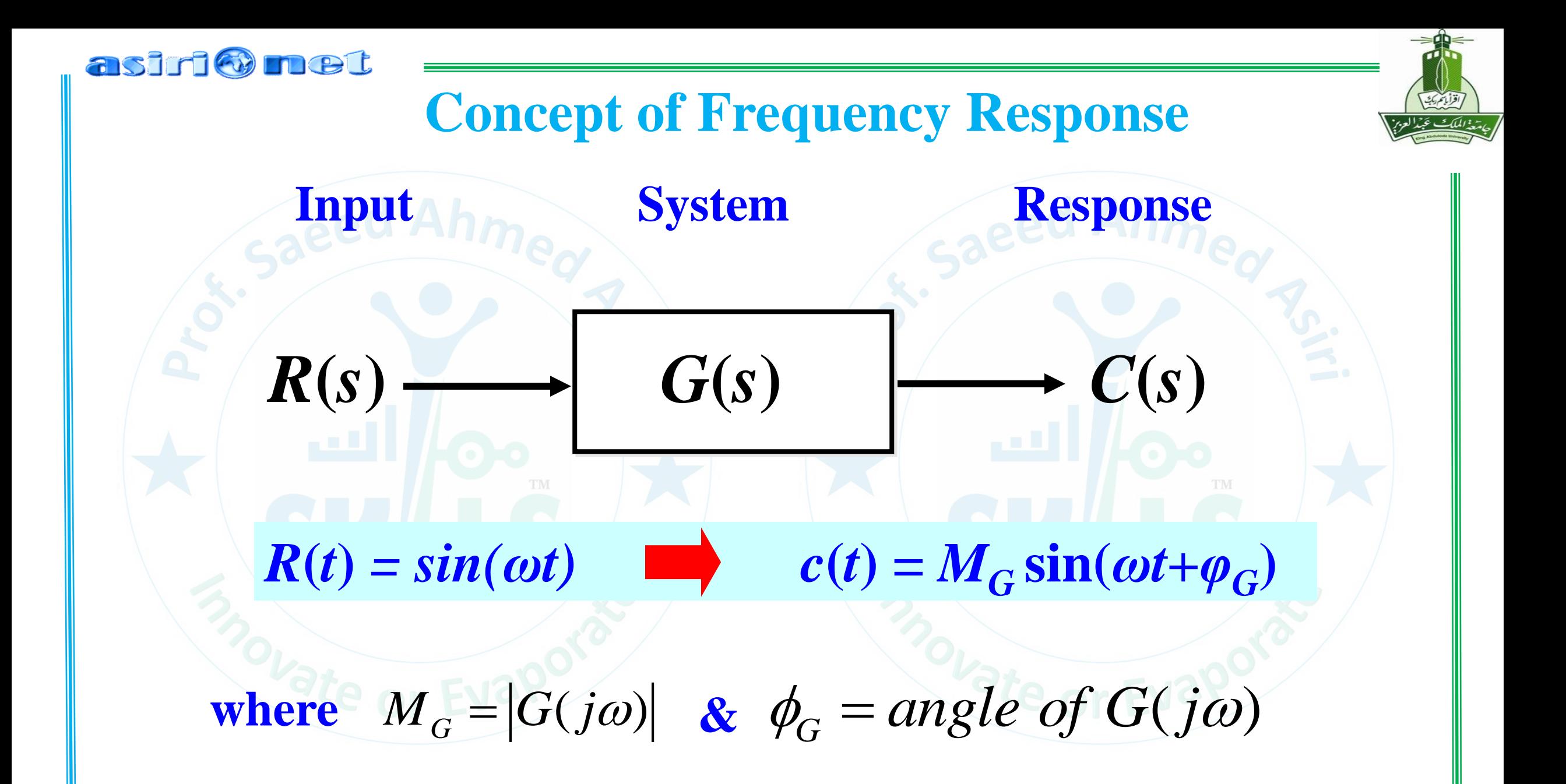

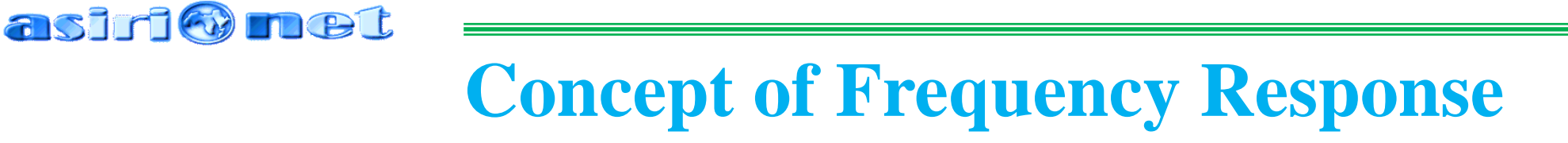

## **System Parameters**

- **Magnitude**  $\, M_{\, G} = \left| G(j \omega) \right|$  $=$   $|G|/|\omega|$
- **•** Phase angle  $\phi_G$  = angle of  $G(j\omega)$

## **System Representation**

**Bode Diagram** *M<sup>G</sup> & φ<sup>G</sup> vs. ω* **Nyquist Diagram**  $M_G$  vs.  $\varphi_G$  for  $0<\omega<\infty$ 

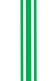

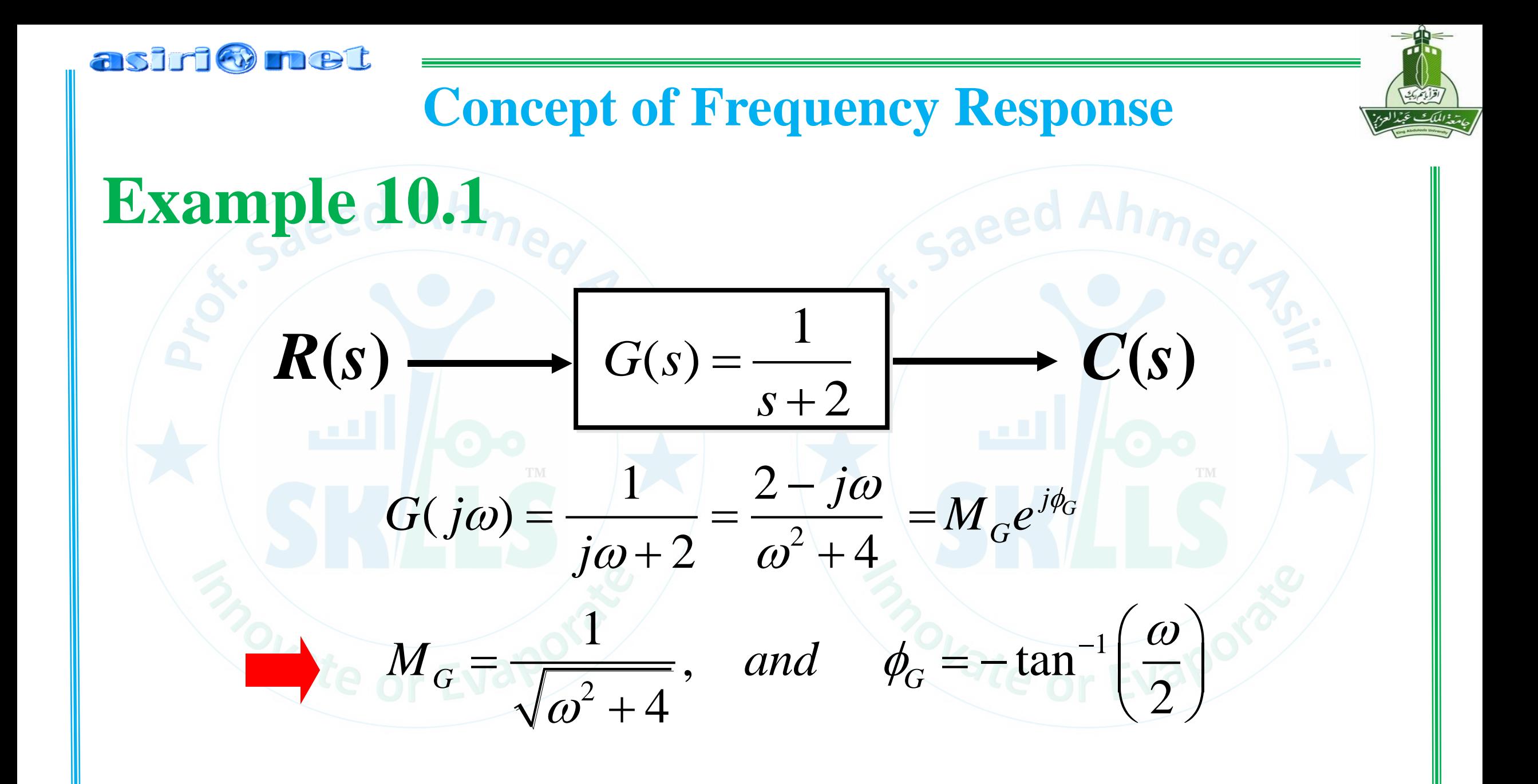

## asiri@met **Concept of Frequency Response**

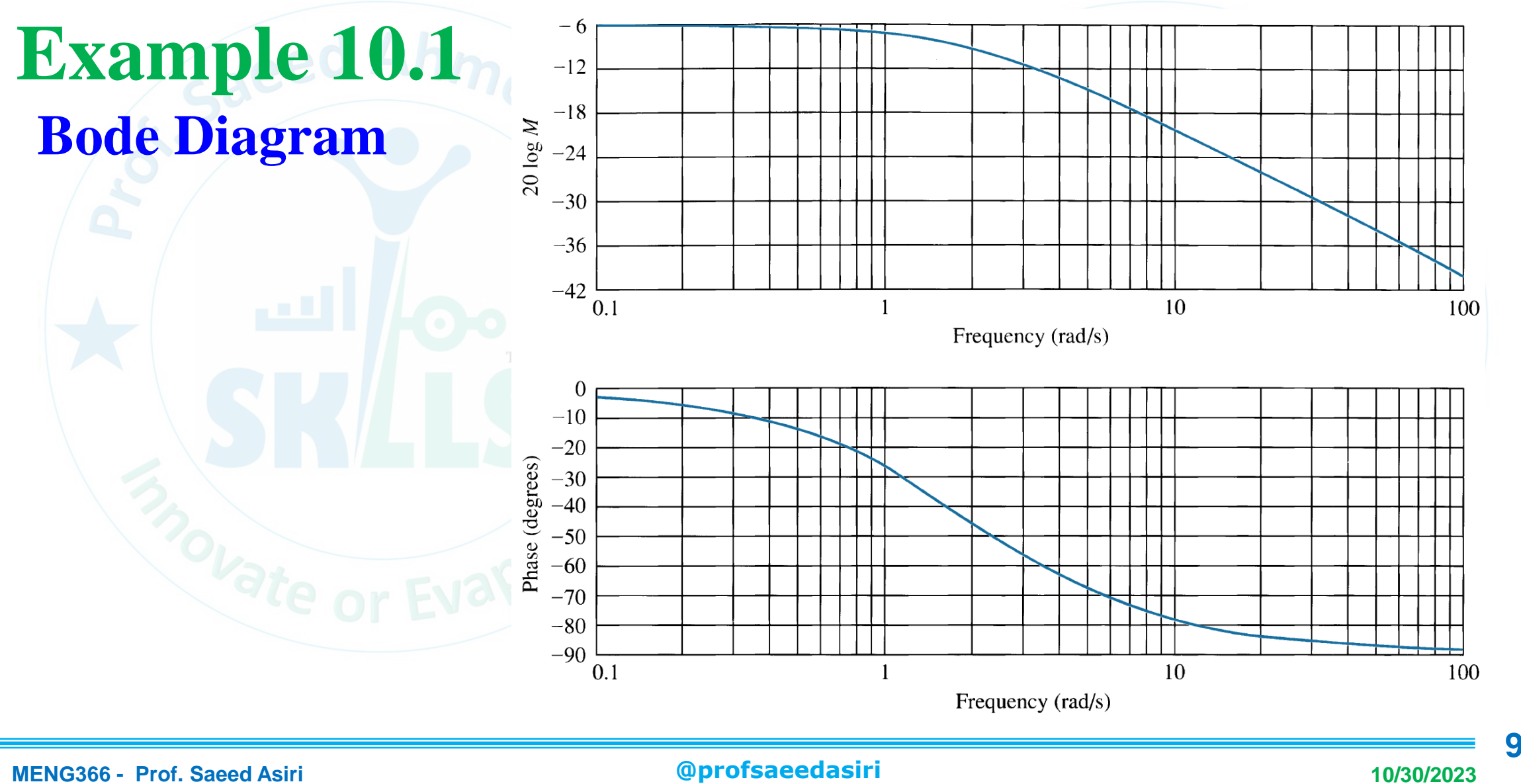

### asiri@met **Frequency Response using Bode Plot**Bode Diagram **Example 10.1 0 -10** Magnitude (dB) **-20**  $\gg$  n=1; **-30**  $\Rightarrow$  d=[1 2]; >> bode(n,d) **-40** >> grid **-50 0** Phase (deg) **-45 -90**  $10^{-1}$   $10^{0}$  $10^1$ **<sup>10</sup><sup>2</sup> Hendrik Bode** Frequency (rad/sec) *1905 -1982* **10**

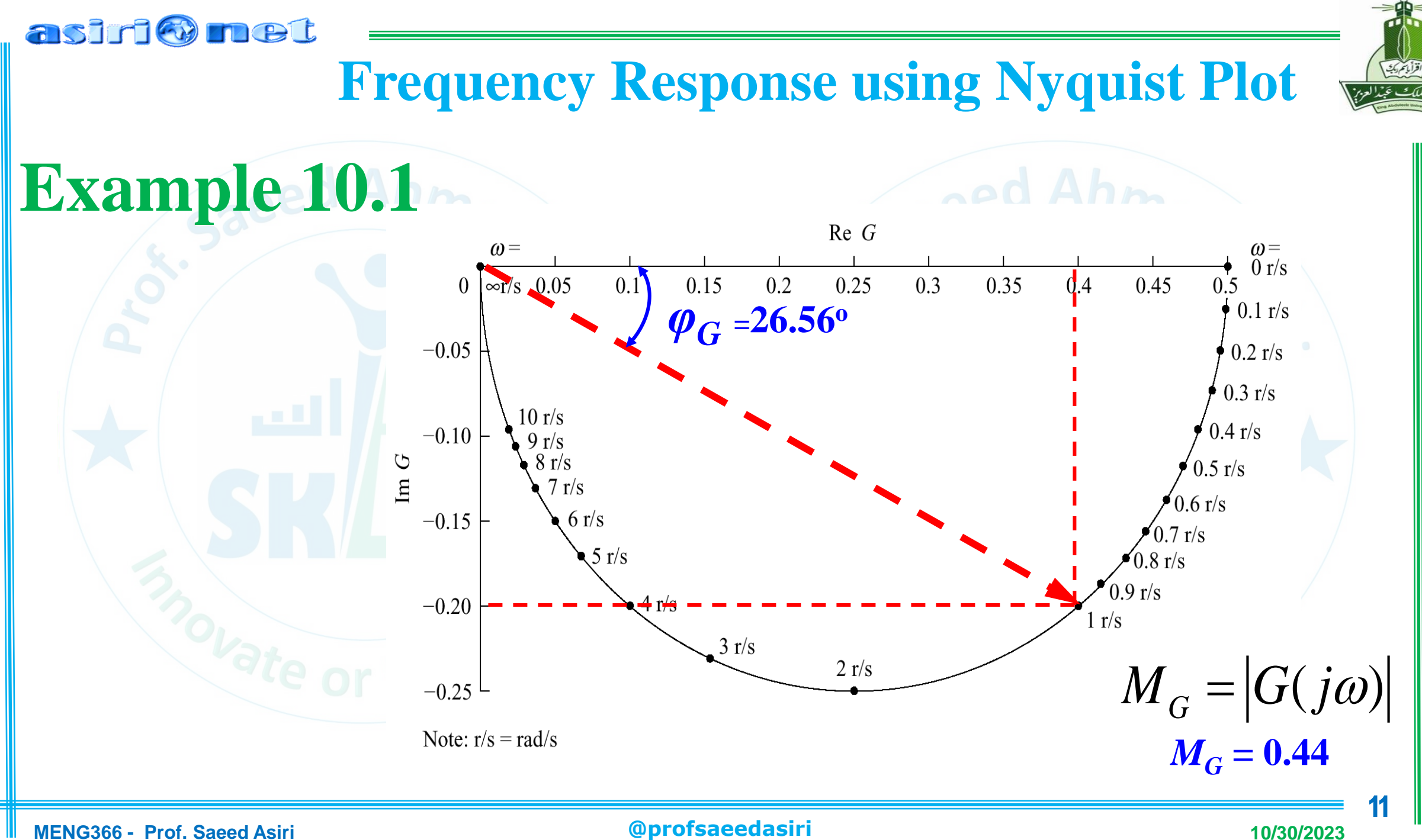

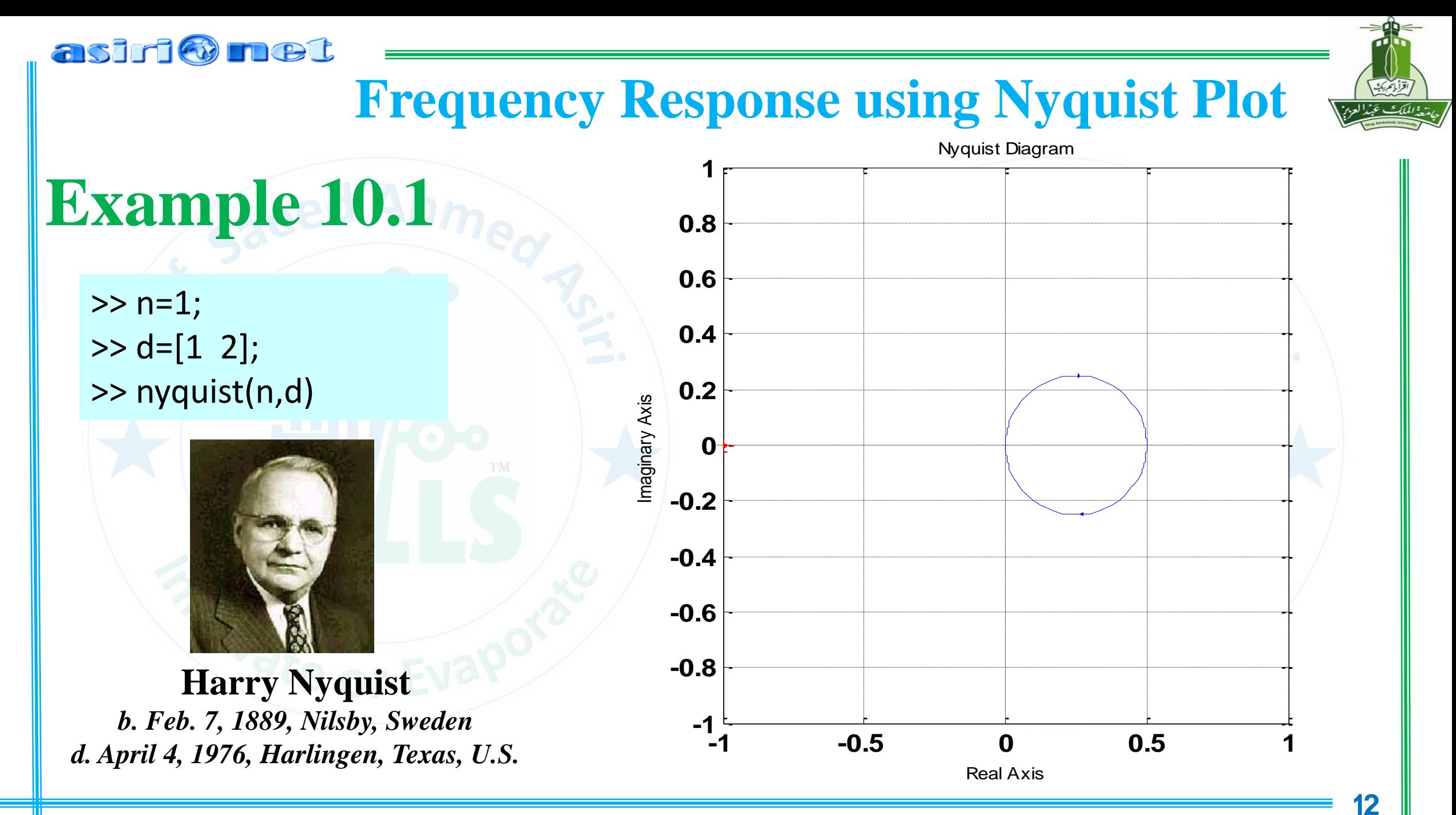

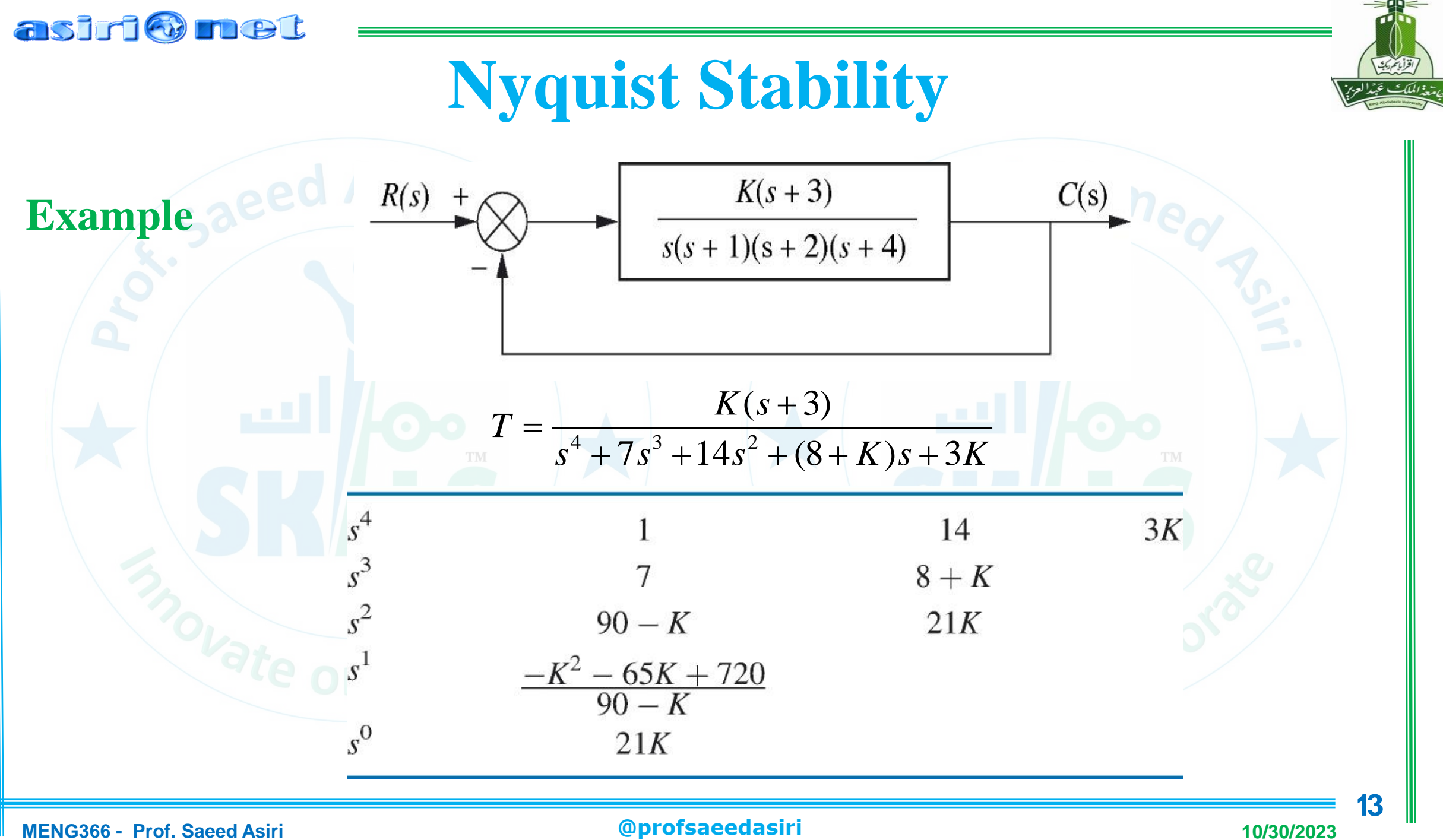

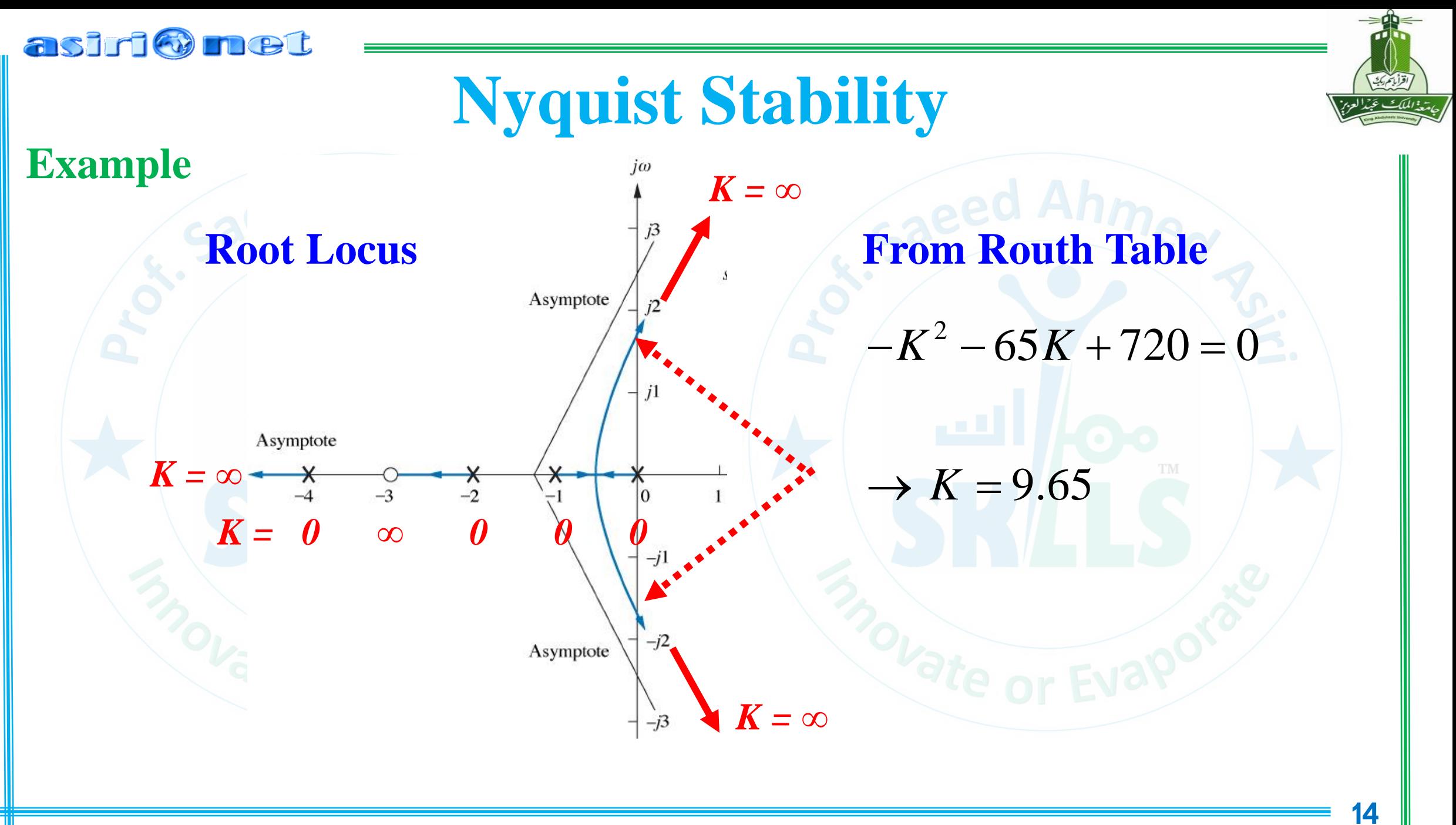

### asiri@met

**Nyquist Stability**

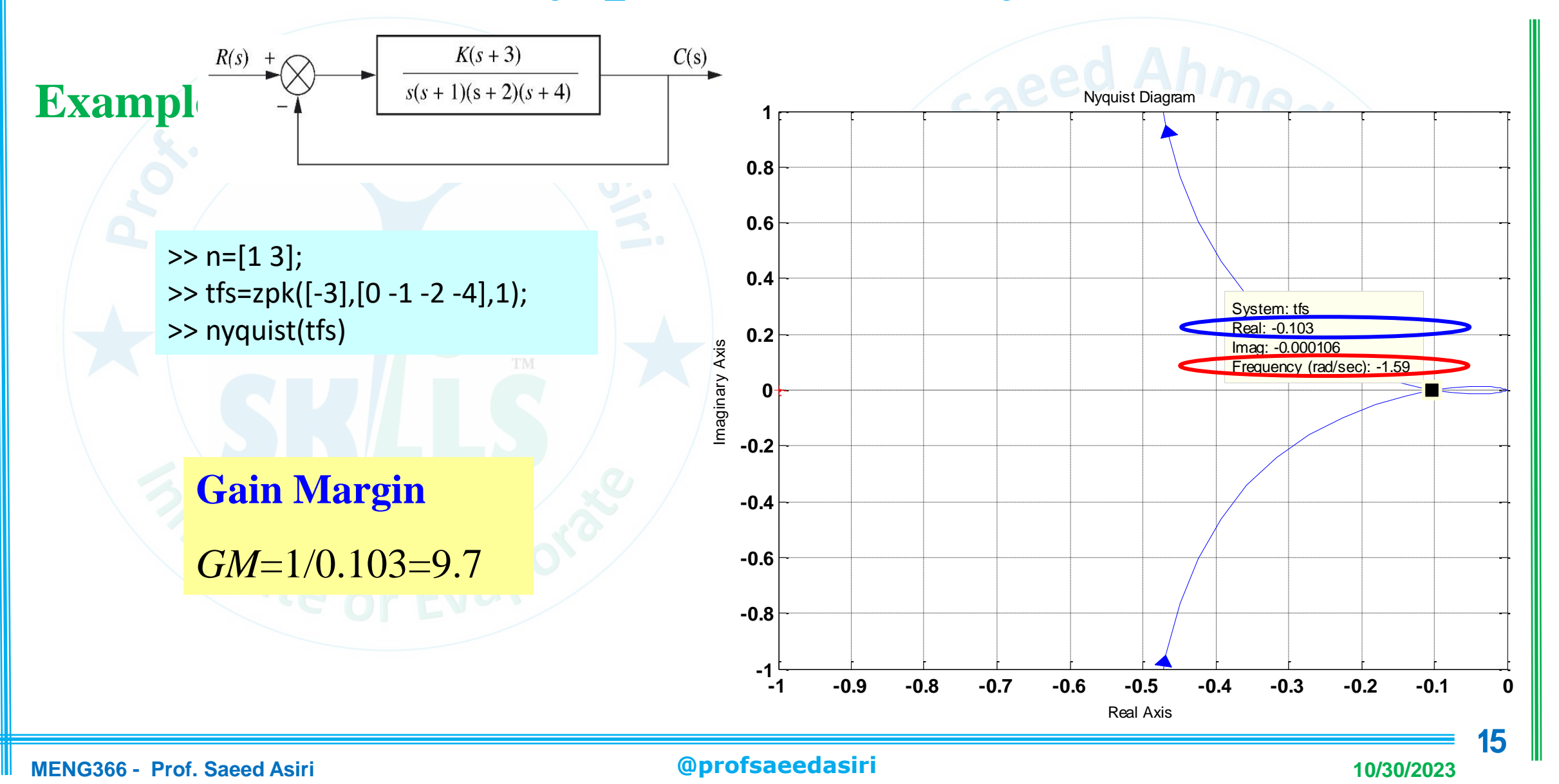

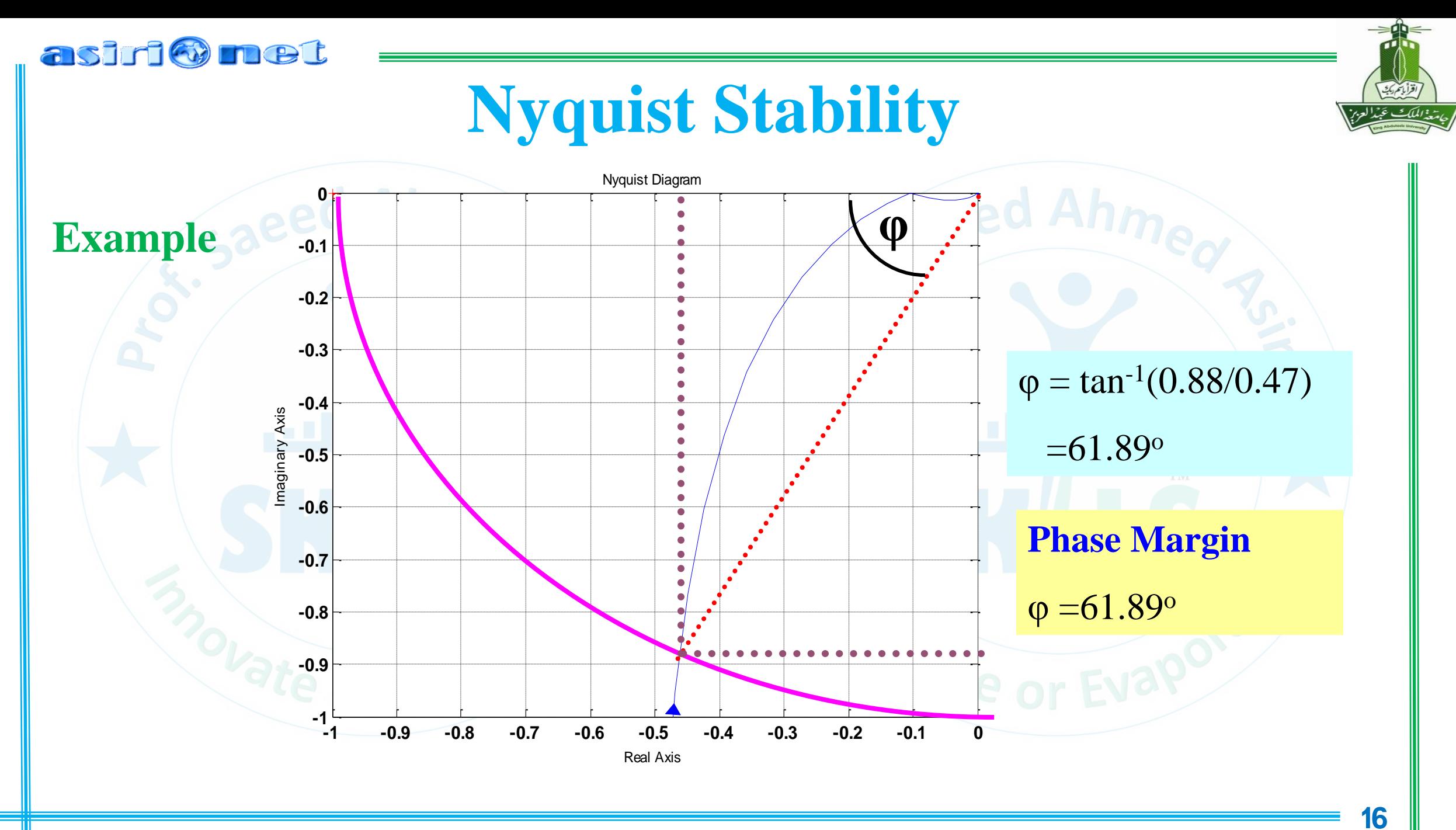

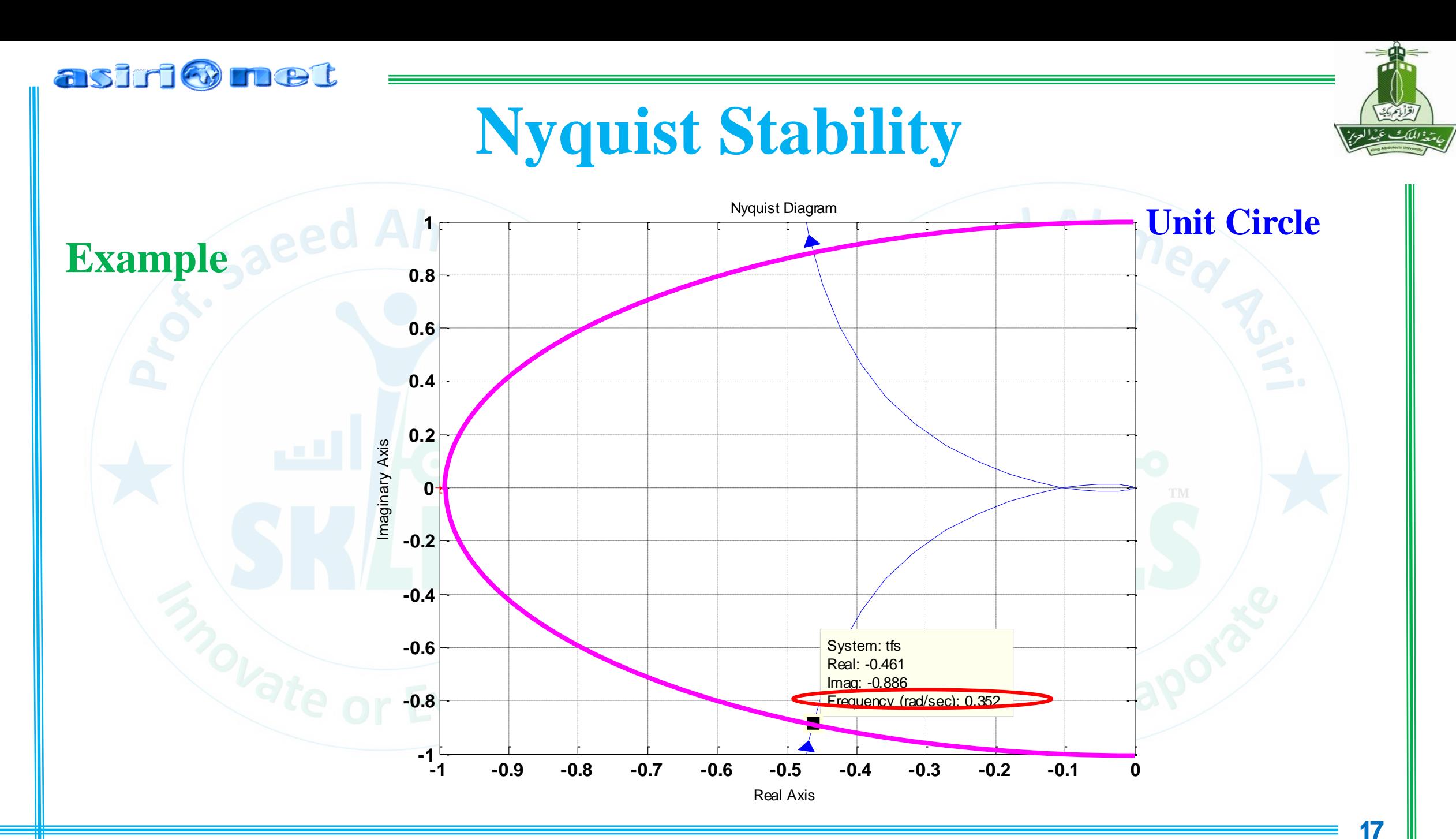

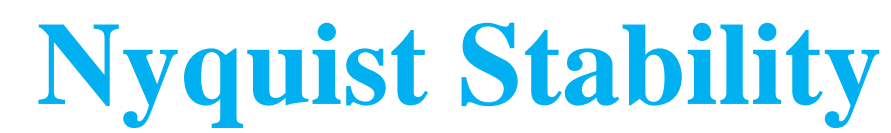

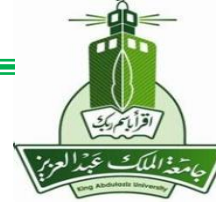

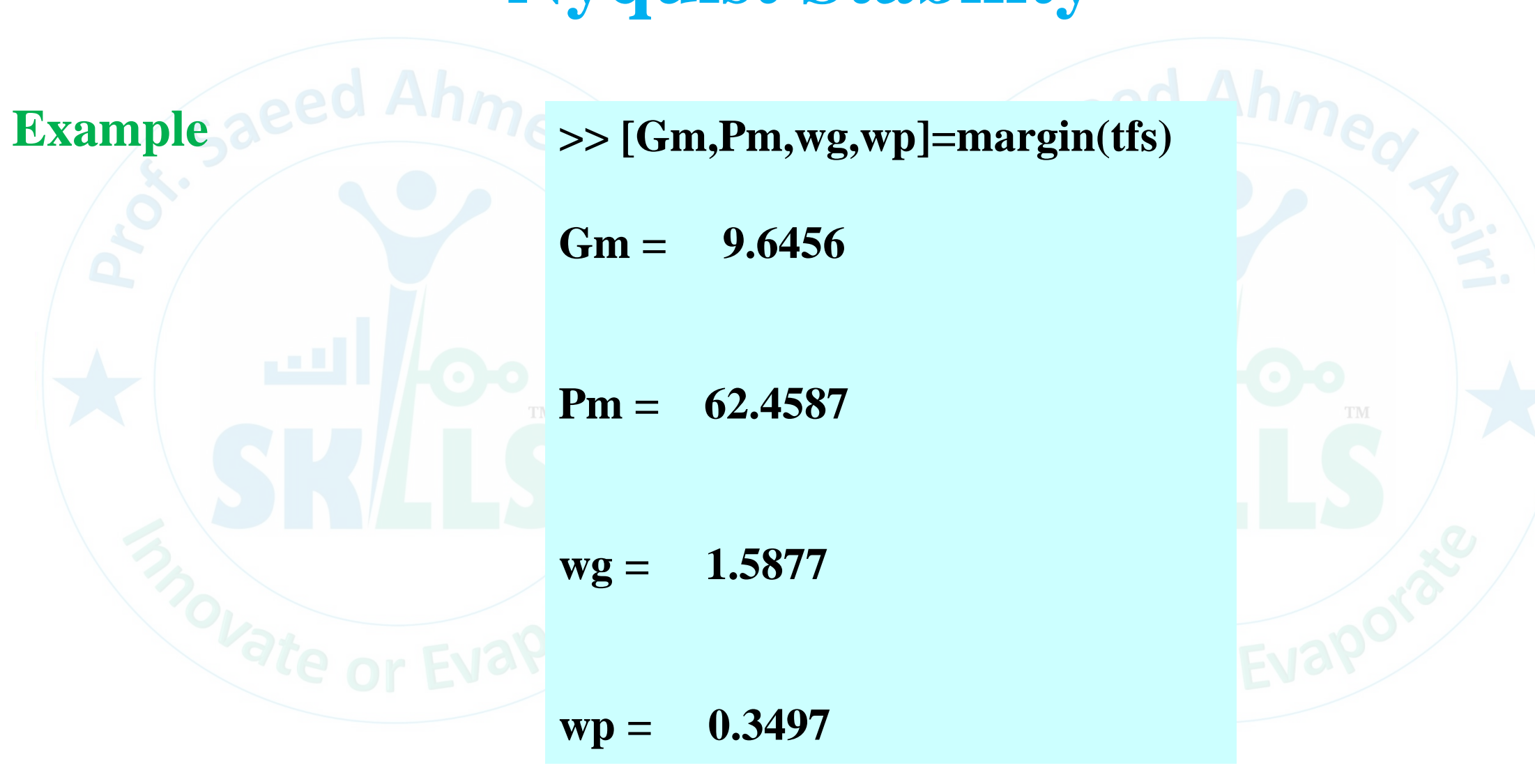

asiri@met

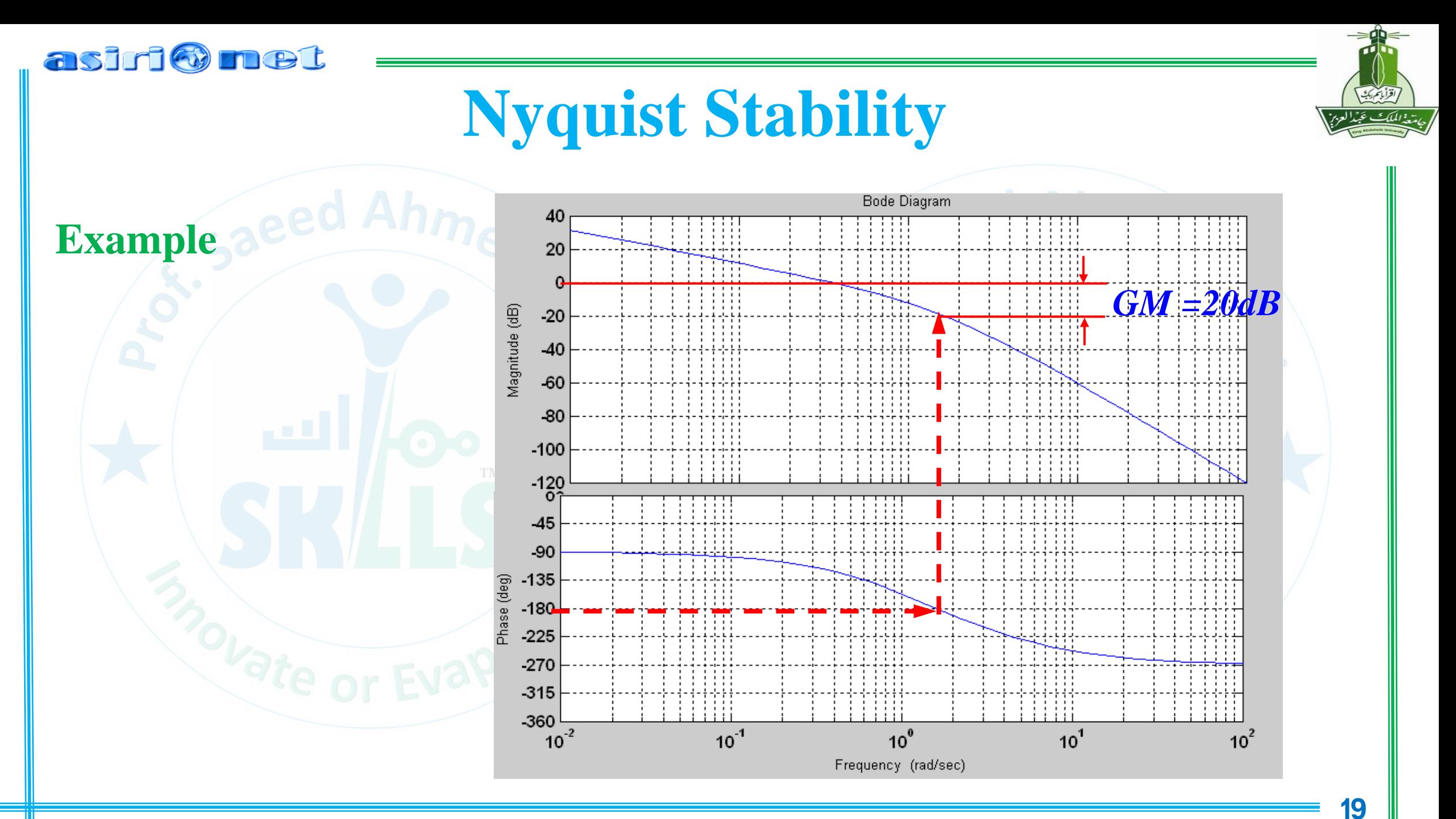

![](_page_19_Figure_0.jpeg)

![](_page_20_Figure_0.jpeg)

![](_page_21_Figure_0.jpeg)

![](_page_22_Figure_0.jpeg)

![](_page_23_Figure_0.jpeg)

![](_page_24_Figure_0.jpeg)

 $-180$ 

 $-210$ 

 $-240$ 

 $-270$ 

6.22 10 15.88

 $\omega$  (rad/sec)

1000

100

## **Nyquist Stability**

Defines number of closed-loop poles in the right half-plane

![](_page_25_Figure_2.jpeg)

asiri@met

![](_page_26_Figure_0.jpeg)

## **Nyquist Stability**

## **Relationships between:**

*G*(*s*)*H*(*s* 

Poles of  $1+G(s)H(s)$  & Poles of  $G(s)H(s)$ 

 $N_{\rm \scriptscriptstyle C}$   $N$ 

 $D_{\circ}\,$   $D$ 

*G H*

Zeros of 
$$
1+G(s)H(s)
$$
 & Poles of  $T(s)$ 

 $(s)H(s) = \frac{H(s)H(s)}{s}$ 

=

$$
T(s) = \frac{G(s)}{1 + G(s)H(s)} = \frac{N_G D_H}{D_G D_H + N_G N_H}
$$

 $1 + G(s)H(s) = \frac{N_{G}N_{H} + D_{G}D_{H}}{D_{H}D_{H}}$ 

 $+ G(s)H(s) = \frac{\sqrt{N_G}}{s}$ 

 $G(s)H(s) = \frac{N_{G}N_{H} + D_{G}D}{D_{H}D_{G}}$ 

 $\int_G \overline{D_H}$ 

 $\overline{D_G}\overline{D}$ 

+

asiri@met

![](_page_27_Picture_8.jpeg)

### asiri® net

![](_page_28_Picture_1.jpeg)

## Nyquist Diagram and Analysis

## Nyquist Criterion

• Let us first introduce the most **important equation** when dealing with the Nyquist criterion:

# **Z = N + P**

## • Where:

- **Z** is the number of zeros of the characteristic equation (and therefore the number of poles of the closed-loop transfer function) that are in the righthalf of the s plane.
- **N** is the number of encirclements of the (-1, 0) point.
- **P** is the number of poles of the open-loop characteristic equation that are in the right-half of the s plane.

### asiri@met

![](_page_29_Picture_1.jpeg)

## Nyquist Diagram and Analysis

### Example

Investigate the stability of  $GH(s) = \frac{K}{(1+T_1s)(1+T_2s)}$  using Nyquist Stability Criteria

Since  $P = 0$ , so we need N=Z=0 for stability. As shown in the figure, there is no encirclement for -1. Hence, the closed loop system is stable for any positive value of *K, T1, T<sup>2</sup>*

Im **GH** Plane  $\omega = 0$  $\omega = -\infty$ Re  $\omega = \infty$  $G(j\omega) H(j\omega)$ 

![](_page_29_Figure_7.jpeg)

### asiri Munet

![](_page_30_Picture_1.jpeg)

## Nyquist Diagram and Analysis

### Example

Investigate the stability of  $G(s) = K/[s(1 + Ts)]$  using Nyquist Stability Criteria

Since  $P = 0$ , so we need N=Z=0 for stability. As shown in the figure, there is no encirclement for -1. Hence, the closed loop system is stable.

![](_page_30_Figure_6.jpeg)

**31**

### asiri Munet

![](_page_31_Picture_1.jpeg)

## Nyquist Diagram and Analysis

### Example

Investigate the stability of  $G(s) = K/[s^2(1 + Ts)]$  using Nyquist Stability Criteria

![](_page_31_Figure_5.jpeg)

## Nyquist Diagram and Analysis

## Example

asiri Munet

Investigate the stability of  $GH(s) = \frac{K}{s(1+T_1s)(1+T_2s)}$  using Nyquist Stability Criteria

![](_page_32_Figure_3.jpeg)

## asiri Munet

![](_page_33_Picture_1.jpeg)

## Nyquist Diagram and Analysis

## Example

Consider the following system:

$$
G(s) = \frac{1}{(s+2)(s^2+2s+5)}
$$

Suppose this is in unity feedback with a constant gain controller *K*. In other words, we have a negative feedback loop where the forward gain is *KG*(*s*) and the loop gain is also *KG*(*s*). Investigate the stability of the system using

- a) Routh Array
- b) Nyquist Plot

![](_page_33_Figure_9.jpeg)

0.10

![](_page_34_Figure_0.jpeg)